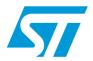

# UM0627 User manual

ST-LINK

# in-circuit debugger/programmer for STM8 and STM32

## Introduction

The ST-LINK is an in-circuit debugger and programmer for the STM8 and STM32 microcontroller families.

The SWIM and JTAG/SWD interface is used to communicate with the STM8 or STM32 microcontroller located on your own application board.

On the PC side, the USB full speed interface is used to communicate with:

- ST Visual Develop (STVD) or ST Visual Program (STVP) software from STMicroelectronic's for the STM8,
- ATOLLIC, IAR and KEIL Integrated Development Environments for the STM32.

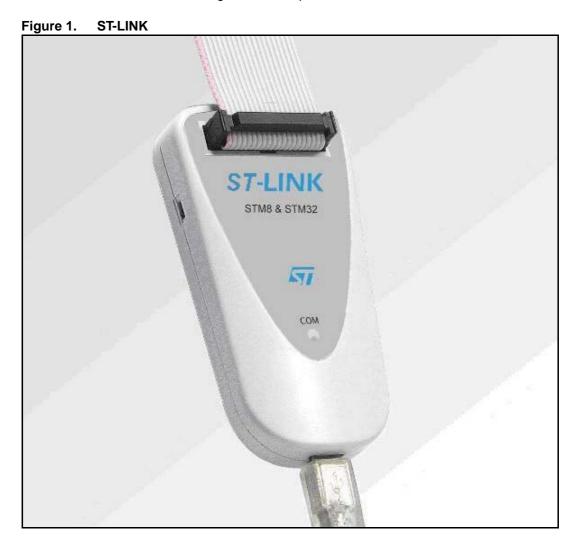

November 2009 Doc ID 15285 Rev 3 1/12

www.st.com

Contents UM0627

# **Contents**

| 1     | Overview                          |                                                            |  |  |  |
|-------|-----------------------------------|------------------------------------------------------------|--|--|--|
|       | 1.1                               | Features 3                                                 |  |  |  |
|       | 1.2                               | Product contents 3                                         |  |  |  |
| 2     | Hardware layout and configuration |                                                            |  |  |  |
|       | 2.1                               | Connection with STM8 applications                          |  |  |  |
|       |                                   | 2.1.1 SWIM flat ribbon5                                    |  |  |  |
|       |                                   | 2.1.2 SWIM separate-wires cable                            |  |  |  |
|       | 2.2                               | Connection with STM32 applications 8                       |  |  |  |
|       | 2.3                               | ST-LINK status                                             |  |  |  |
| 3     | Software configuration            |                                                            |  |  |  |
|       | 3.1                               | For STM8 application development                           |  |  |  |
|       | 3.2                               | For STM32 application development and Flash programming 10 |  |  |  |
| Revis | ion histo                         | orv                                                        |  |  |  |

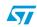

UM0627 Overview

## 1 Overview

### 1.1 Features

- 5 V power supplied by USB connector.
- USB 2.0 full speed interface compatible.
- USB standard A to Mini-B cable provided.
- SWIM specific features:
  - 1.65 V to 5.5 V application voltage supported on SWIM interface.
  - SWIM low speed and high speed modes supported.
  - SWIM programming speed rate:
    9.7 Kbytes/s in low speed,
    12.8 Kbytes/s in high speed.
  - SWIM cable for connection to an application with an ERNI standard connector vertical (ref: 284697 or 214017) or horizontal (ref: 214012).
  - SWIM cable for connection to an application with pin headers or 2.54 mm pitch connector.
- JTAG/SWD specific features:
  - 3 V to 3.6 V application voltage supported on JTAG/SWD interface and 5 V tolerant inputs.
  - JTAG/SWD cable provided for connection to a standard JTAG 20-pin pitch 2.54 mm connector.
- Direct firmware update feature supported (DFU).
- Status LED which blinks during communication with PC.
- Operating temperature 0 to 50 °C.

### 1.2 Product contents

Figure 2 shows the ST-LINK and the various cables delivered with the product.

Figure 2. ST-LINK product contents

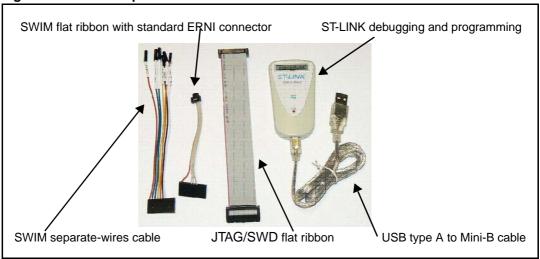

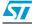

Doc ID 15285 Rev 3 3/12

## 2 Hardware layout and configuration

The ST-LINK is designed around the STM32F103C8 (ARM Cortex M3 controller in a TQFP48 package).

As illustrated in *Figure 3* the same connector is used for a SWIM, JTAG or SWD interface according to the cable connected to it.

Figure 3. ST-LINK layout

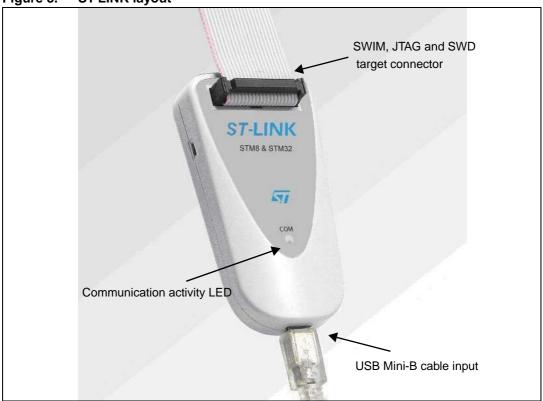

## 2.1 Connection with STM8 applications

For STM8 development the ST-LINK can be connected to the target board by two different cables depending on the connector available on your application board.

The target application voltage (VCC) must be in the range 1.63 V to 5.5 V maximum

Warning: Voltages higher than 5.5 V may damage components on the board.

577

#### 2.1.1 SWIM flat ribbon

Figure 4 shows you how to connect the ST-LINK if a standard 4-pin SWIM connector is present on your application board. The references of the connectors manufactured by ERNI which must be used on your application board are 284697, 214017 (vertical) or 214012 (horizontal).

Figure 5 shows that pin 16 is missing on the ST-LINK target connector. This missing pin is used as a safety key on the cable connector to guarantee connection of the SWIM cable in the correct position on the target connector even pins, used for both SWIM and JTAG/SWD cables.

Figure 6 shows a SWIM debugging connector layout on flat ribbon.

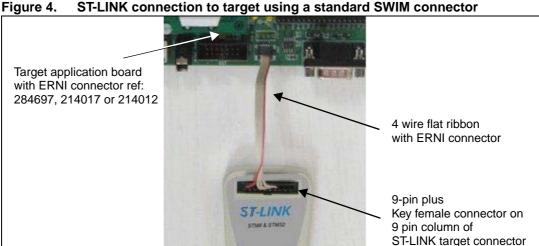

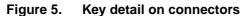

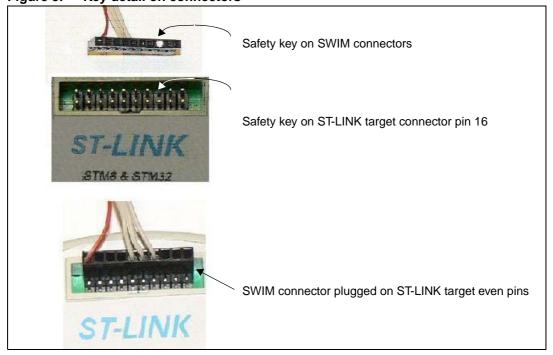

577

Doc ID 15285 Rev 3

5/12

Pin N° Name **Function Target connection TVCC** Target VCC MCU VCC 2 **SWIM SWIM** MCU SWIM pin 3 **GND GROUND GND** 4 SWIM-RST RESET MCU RESET pin

Table 1. SWIM flat ribbon connections

Figure 6. SWIM debugging connector layout on flat ribbon

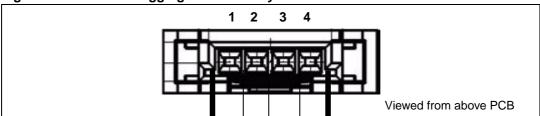

### 2.1.2 SWIM separate-wires cable

6/12

As the SWIM separate-wires cable has independent connectors for all pins on one side, it is possible to connect the ST-LINK to an application board without a standard SWIM connector. On this flat ribbon all signals are referenced by a specific color and a label to ease the connection on target.

*Table 2* summarizes the signals present on this cable and their connection on the target board.

Table 2. SWIM separate-wires cable connections

| Color  | Cable pin name | Function   | Target connection                  |
|--------|----------------|------------|------------------------------------|
| Red    | TVCC           | Target VCC | MCU VCC                            |
| Green  | UART-RX        |            |                                    |
| Blue   | UART-TX        | Unused     | Reserved (not connected on target) |
| Yellow | BOOT0          |            |                                    |
| Orange | SWIM           | SWIM       | MCU SWIM pin                       |
| Black  | GND            | GROUND     | GND                                |
| White  | SWIM-RST       | RESET      | MCU RESET pin                      |

TVCC, SWIM, GND and SWIM-RST can be connected to a low cost 2.54 mm pitch connector or to pin headers available on the target board.

BOOT0, UART-TX and UART-RX are reserved for future developments.

Figure 7 shows an example of connection to a 2.54 mm pitch connector on target. It shows how pin 16 is missing on the ST-LINK target connector. This missing pin is used as a safety key on the cable connector to guarantee connection of the SWIM cable in the right position on the target connector used for both SWIM and JTAG/SWD cables (even pins of the target connector).

Doc ID 15285 Rev 3

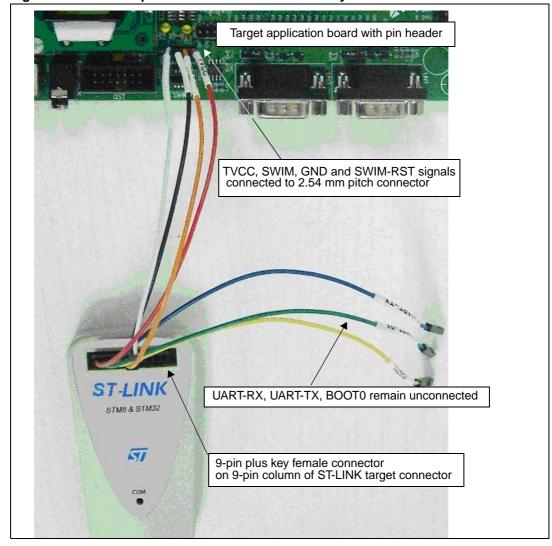

Figure 7. SWIM separate-wires cable connector layout

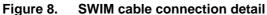

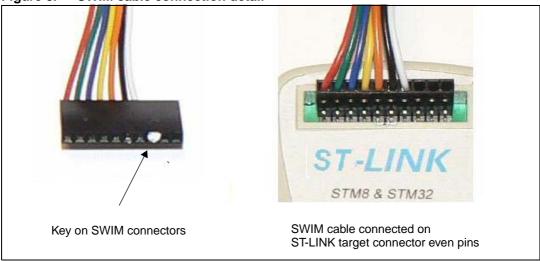

57

Doc ID 15285 Rev 3

## 2.2 Connection with STM32 applications

For STM32 developments the ST-LINK must be connected to the application using the standard 20-pin female-female JTAG flat ribbon provided.

Table 3 summarizes signals names, functions and target connection signals of this cable.

Table 3. JTAG cable connections

| Pin N° | Name      | ST-LINK function | Target connection    |
|--------|-----------|------------------|----------------------|
| 1      | TVCC      | Target VCC       | MCU VCC              |
| 2      | 1 1 0 0 0 |                  |                      |
| 3      | TRST      | GROUND           | GND                  |
| 4      | UART-RX   | Unused           | GND or not connected |
| 5      | TDI       | JTAG TDI         | TDO                  |
| 6      | UART-TX   | Unused           | GND or not connected |
| 7      | TMS       | JTAG TMS, SW IO  | TMS, SWIO            |
| 8      | BOOT0     | Unused           | GND or not connected |
| 9      | тск       | JTAG TCK, SW CLK | TCK, SWCLK           |
| 10     | SWIM      | Unused           | GND or not connected |
| 11     | NC        | not connected    | not connected        |
| 12     | GND       | GROUND           | GND                  |
| 13     | TDO       | JTAG TDO         | TDI                  |
| 14     | SWIM-RST  | Unused           | GND                  |
| 15     | RESET     | RESET            | RESET (optional)     |
| 16     | KEY       | not existing pin | not connected        |
| 17     | NC        | not connected    | not connected        |
| 18     | GND       | GROUND           | GND                  |
| 19     | VDD       | VDD (3.3V)       | not connected        |
| 20     | GND       | GROUND           | GND                  |

Observe that pin 16 is not present on the ST-LINK target connector in order to ensure connection of SWIM cables on even columns of this connector only.

8/12 Doc ID 15285 Rev 3

Target application board
20-pin female JTAG/SWD connector of flat ribbon on target

20-wire JTAG/SWD flat ribbon

20-pin female connector for flat ribbon on ST-LINK

Figure 9. JTAG debugging flat ribbon layout

Figure 10. Debugging connector layout on ST-LINK and flat cable

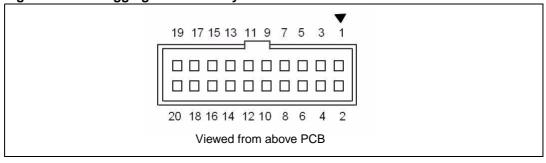

The pinout of the target male connector is given in *Table 3*.

### 2.3 ST-LINK status

The red LED labelled COM on top of the ST-LINK shows the ST-LINK status (whatever the connection type).

- When the LED is ON; communication between the PC and ST-LINK has been initialized in SWIM or JTAG/SWD mode.
- When the LED is blinking; data is being exchanged between the target and the PC.
- When the LED is OFF; ST-LINK communication with the target has not been initialized.

577

## 3 Software configuration

## 3.1 For STM8 application development

Please refer to:

- ST Visual Develop (STVD) tool chain (ST web URL: http://www.st.com/mcu/contentid-44-15-STVD.html).
- ST Visual Programmer (STVP) for programming STM8 Flash microcontrollers (ST web URL: http://www.st.com/mcu/contentid-47-15-STVP.html).

The ST-LINK is listed in the ST toolchain and programmer environment as a target from STVD 4.1.0 and STVP 3.1.0.

## 3.2 For STM32 application development and Flash programming

Please refer to Atollic, IAR and Keil documentation and web sites.

ST-LINK is listed in Atollic, IAR and Keil integrated development environment as a debugging target from Atollic TrueSTUDIO<sup>®</sup>/STM32 V1.0.0, IAR EWARM 5.30 and Keil ARM MDK 3.30 and more recent versions.

For more information on the third party tools please visit:

- www.atollic.com
- www.iar.com
- www.keil.com

UM0627 Revision history

# **Revision history**

Table 4. Document revision history

| Date                                                                                                    | Revision | Changes                                                     |  |
|----------------------------------------------------------------------------------------------------|----------|-------------------------------------------------------------|--|
| 12-Jan-2009                                                                                                    | 1        | Initial release.                                            |  |
| 19-Jan-2009                                                                                                    | 2        | Incorrect Rev number on cover page. No other modifications. |  |
| Replaced images to reflect new ST-LINK casing.  20-Nov-2009  3 Added third party Atollic and SWD support.  Added Section 2.3. |          | Added third party Atollic and SWD support.                  |  |

### Please Read Carefully:

Information in this document is provided solely in connection with ST products. STMicroelectronics NV and its subsidiaries ("ST") reserve the right to make changes, corrections, modifications or improvements, to this document, and the products and services described herein at any time, without notice.

All ST products are sold pursuant to ST's terms and conditions of sale.

Purchasers are solely responsible for the choice, selection and use of the ST products and services described herein, and ST assumes no liability whatsoever relating to the choice, selection or use of the ST products and services described herein.

No license, express or implied, by estoppel or otherwise, to any intellectual property rights is granted under this document. If any part of this document refers to any third party products or services it shall not be deemed a license grant by ST for the use of such third party products or services, or any intellectual property contained therein or considered as a warranty covering the use in any manner whatsoever of such third party products or services or any intellectual property contained therein.

UNLESS OTHERWISE SET FORTH IN ST'S TERMS AND CONDITIONS OF SALE ST DISCLAIMS ANY EXPRESS OR IMPLIED WARRANTY WITH RESPECT TO THE USE AND/OR SALE OF ST PRODUCTS INCLUDING WITHOUT LIMITATION IMPLIED WARRANTIES OF MERCHANTABILITY, FITNESS FOR A PARTICULAR PURPOSE (AND THEIR EQUIVALENTS UNDER THE LAWS OF ANY JURISDICTION), OR INFRINGEMENT OF ANY PATENT, COPYRIGHT OR OTHER INTELLECTUAL PROPERTY RIGHT.

UNLESS EXPRESSLY APPROVED IN WRITING BY AN AUTHORIZED ST REPRESENTATIVE, ST PRODUCTS ARE NOT RECOMMENDED, AUTHORIZED OR WARRANTED FOR USE IN MILITARY, AIR CRAFT, SPACE, LIFE SAVING, OR LIFE SUSTAINING APPLICATIONS, NOR IN PRODUCTS OR SYSTEMS WHERE FAILURE OR MALFUNCTION MAY RESULT IN PERSONAL INJURY, DEATH, OR SEVERE PROPERTY OR ENVIRONMENTAL DAMAGE. ST PRODUCTS WHICH ARE NOT SPECIFIED AS "AUTOMOTIVE GRADE" MAY ONLY BE USED IN AUTOMOTIVE APPLICATIONS AT USER'S OWN RISK.

Resale of ST products with provisions different from the statements and/or technical features set forth in this document shall immediately void any warranty granted by ST for the ST product or service described herein and shall not create or extend in any manner whatsoever, any liability of ST.

ST and the ST logo are trademarks or registered trademarks of ST in various countries.

Information in this document supersedes and replaces all information previously supplied.

The ST logo is a registered trademark of STMicroelectronics. All other names are the property of their respective owners.

© 2009 STMicroelectronics - All rights reserved

STMicroelectronics group of companies

Australia - Belgium - Brazil - Canada - China - Czech Republic - Finland - France - Germany - Hong Kong - India - Israel - Italy - Japan - Malaysia - Malta - Morocco - Singapore - Spain - Sweden - Switzerland - United Kingdom - United States of America

www.st.com

12/12 Doc ID 15285 Rev 3

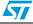